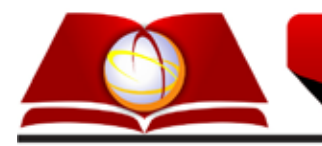

# **SISTEMAS & GESTÃO** Revista Eletrônica

# **MAPEAMENTO E ANÁLISE DE RISCO DE INUNDAÇÃO DA BACIA DO RIO PARAÍBA/AL: ESTUDO DE CASO**

Paulo Vitor Ribeiro Marques da Silva<sup>1</sup>, Ricardo Abranches Félix Cardoso Junior<sup>1</sup>, Gustavo Carneiro de Noronha<sup>1</sup>

**1 Universidade Federal Fluminense (UFF)**

# **RESUMO**

Os mapas de inundação se configuram em um instrumento importante na prevenção, controle e gestão das inundações, pois por meio deles é possível definir as áreas de risco. Dessa forma, o presente estudo teve como objetivo mapear as áreas potenciais de risco de inundação na área urbana de Quebrangulo, município localizado no estado de Alagoas. O mapeamento se deu a partir de dados de população e domicílios, obtidos no censo demográfico do IBGE de 2010, e da modelagem hidrodinâmica, realizada pelo modelo computacional bidimensional IBER, que forneceu as laminas d'água de inundação ocorridas para cada localidade. Assim, com a utilização do programa ArcMap foi possível elaborar um mapa de risco com manchas de inundação para os períodos de retorno de 5, 10, 25, 50 e 100 anos, para dois diferentes cenários. As áreas identificadas como sendo as de maiores problemas em relação às inundações são aquelas localizadas nas proximidades do rio Paraíba, onde estão inseridas as populações ribeirinhas, principalmente devido à vulnerabilidade e à ocupação desordenada.

Palavras-chave: Modelagem hidrodinâmica, risco à inundação, mapa de risco.

# **1. INTRODUÇÃO**

A ocorrência de inundações tem se intensificado e tornado mais frequente a cada ano. As inundações são preocupantes para muitas populações, pois causam impactos desastrosos nas áreas atingidas, provocando prejuízos econômicos, sociais e ambientais, e, em casos mais críticos, podem levar à perda de vidas humanas. De acordo com Hora *et* Gomes (2009), no ano de 2007, 164.662.775 pessoas foram afetadas pelos eventos de inundação em todo o mundo, acarretando na morte de 8.382 indivíduos.

Os eventos de cheia podem ocorrer devido ao regime natural dos rios ou serem provocados e/ou ampliados pelas alterações produzidas pelo homem na superfície do solo de uma bacia hidrográfica, principalmente pelo processo de urbanização, que provoca a impermeabilização das superfícies e canalização dos rios (Tucci *et* Bertoni, 2003).

A aplicação da ferramenta de SIG na identificação e diagnóstico de áreas de risco tem sido bastante explorada em diversas cidades brasileiras, assumindo um papel importante na gestão do risco, pois a partir dela é possível elaborar mapas associando os conhecimentos físicos, ambientais e sociais. Assim, o mapa de áreas de risco de inundação é um instrumento importante na prevenção, controle e gestão das inundações.

## **1.1 Motivação e objetivo**

Esse trabalho tem como motivação o evento de chuvas intensas ocorrido nas bacias dos rios Paraíba e Mundaú, localizadas nos estados de Pernambuco e Alagoas, ocorrido no mês de junho de 2010, que atingiu 15 municípios de Alagoas e 14 de Pernambuco, deixando cerca de 80.000 pessoas desabrigadas.

No município de Quebrangulo, na divisa dos estados de Alagoas e Pernambuco, cerca de 80% da cidade foi arrasada pela enchente de 2010<sup>1</sup>, deixando cerca de cinco mil pessoas desalojadas. De acordo com o Corpo de Bombeiros, 60% das casas foram destruídas.

<sup>1</sup> http://gazetaweb.globo.com/noticia.php?c=207259&e=14 acessado em 04/03/2015.

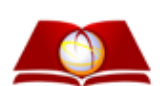

Desse modo, o presente trabalho tem como objetivo principal mapear as áreas de risco de inundações na área urbana do município de Quebrangulo, para dois diferentes cenários: com e sem barramentos a montante do município. Para atingir o objetivo principal deste trabalho é necessário que sejam realizados os seguintes objetivos específicos:

- Avaliar e utilizar, para os tempos de recorrência de 5, 10, 25, 50 e 100 anos, os hidrogramas afluentes, elaborados pela empresa COHIDRO, para os cenários com e sem barragem;
- Determinar as densidades populacionais e habitacionais;
- Caracterizar o Uso e Ocupação do Solo;
- Determinar as manchas de inundação no município para os períodos de retorno de 5, 10, 25, 50 e 100 anos, para os cenários com e sem barragem.

# **2. REVISÃO DE LITERATURA**

## **2.1 Risco**

O conceito de risco pode variar de acordo com o contexto em que está inserido. De acordo com Zonensein (2007), a definição de um único conceito para o risco não é aconselhável, tendo em vista que uma abordagem focada em perspectivas distintas e específicas é complexa. Assim, diversas áreas da ciência e ramos do conhecimento têm utilizado os conceitos de risco como sendo social, ambiental ou econômico.

O termo risco pode ser associado à vulnerabilidade, sensibilidade, susceptibilidade ou danos potenciais. No campo da engenharia, o risco está relacionado tanto à probabilidade de ocorrência de um evento quanto à expectativa de perdas causadas por ele.

De acordo com a EIRD (Estratégia Internacional para a Redução de Desastres), risco é a probabilidade de consequências prejudiciais ou perdas esperadas (mortes, lesões, atividades econômicas interrompidas ou danos ambientais) resultantes de interações entre os riscos naturais ou induzidas pelo homem e as condições vulneráveis.

Conforme exposto por Ciria (2010), o Department of Homeland Security (DHS), dos Estados Unidos, considera o risco em função da ameaça, vulnerabilidade e consequência de um evento.

Onde A é a ameaça de um evento com potencial de causar danos (perigo); V é a vulnerabilidade, ou seja, grau de susceptibilidade à perturbação e C é a consequência, que pode ser explicada pelos impactos sociais, econômicos e ambientais de um evento.

# *2.1.1 Mapeamentos de risco de inundação*

Em seu estudo, Hora *et* Gomes (2009) teve como objetivo reconhecer e mapear os aspectos físico-ambientais de um trecho do rio Cachoeira, em Itabuna-BA, que engloba os aglomerados subnormais Bananeira, Rua Beira Rio e Jaçanã, tendo em vista a sua avaliação frente ao fenômeno de inundação e enfatizando a definição das áreas potenciais de risco, elaborando um mapa de risco com manchas de inundação para diversos períodos de retorno.

Guimarães *et* Penha (2009) utilizaram modelos hidrodinâmicos para determinar as áreas sujeitas à inundação e, a partir da sobreposição com o mapeamento cadastral da cidade, elaboraram o mapeamento das áreas de risco de inundação no município de Muriaé-MG.

Após analisar o risco de inundação existente na cidade de Alenquer-PA, Silva Junior (2010), em seu estudo, proporcionou instrumentos para a gestão e melhorias das ações do poder público.

Sarlas (2010) teve como objetivo principal em seu estudo elaborar manchas de inundação para a área urbana de Santa Rita do Sapucaí/MG, por meio do software SPRING.

Para o mapeamento de áreas de risco de inundação em Guaçuí-ES, Magalhães *et al.* (2011) tiveram como objetivo a comparação entre dois diferentes métodos, por meio do uso de geotecnologias.

Cunha *et* Pinto (2011) utilizaram o software HEC-FDA para mapear e analisar os riscos causados por inundações na zona ribeirinha da cidade de Peso da Régua, em Portugal.

Uma análise do risco de enchentes e inundações foi realizada por Simões *et al.* (2012), a qual indicou as variáveis de vulnerabilidade e suscetibilidade na Avenida Cristiano Machado, em Belo Horizonte/MG.

Goerl *et al.* (2012) tiveram como objetivo em seu estudo propor e aplicar uma metodologia para mapeamento de áreas de risco de inundação na área em estudo, que abrange o município de Rio Negrinho, em Santa Catarina.

Por meio do cruzamento de informações de hipsometria, de declividade e de uso e ocupação do solo, Andrade *et al.* (2014) elaboraram um mapa de risco de inundação para a

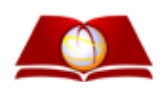

área urbana da bacia hidrográfica do córrego São Pedro, Uberlândia-MG.

#### **2.2 Vazões Máximas**

No projeto denominado "Estudos Básicos, Estudos de Viabilidade e Master Plan das Obras e Intervenções para Mitigação dos Efeitos das Cheias nas Bacias Hidrográficas do Paraíba e Mundaú – AL" – Estudos Hidrológicos, elaborado pela Cohidro (2013), estão disponibilizados os dados referentes às vazões máximas referentes aos tempos de recorrência de 5, 10, 25, 50 e 100 anos, conforme apresentados na **Tabela 1** a seguir.

#### **Tabela 1.** Vazões máximas.

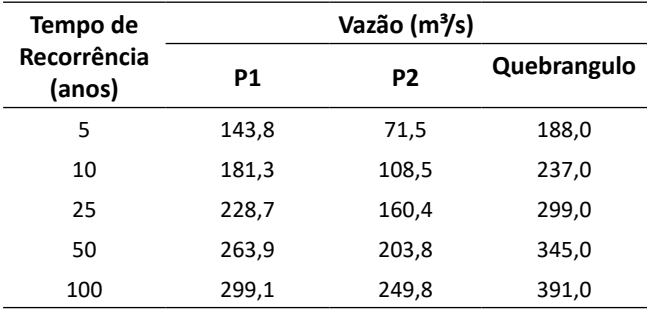

Fonte: Cohidro (2013).

#### **3. METODOLOGIA**

Neste capítulo, é abordada a metodologia empregada para a realização do mapeamento de risco de inundação na área urbana do município de Quebrangulo, com a proposição de duas barragens (P1 e P2), ambas na bacia do rio Paraíba.

#### **3.1 Bacia do rio Paraíba**

#### *3.3.1 Considerações Gerais*

A bacia hidrográfica do rio Paraíba situa-se entre os paralelos 08º 44' e 09º 39' de latitude sul e entre os meridianos 35º 45' e 36º 45' de longitude oeste de Greenwich. Limita-se ao norte pela bacia do Rio Ipanema, ao sul pelas bacias dos rios São Miguel e Sumaúma, ao leste pela bacia do rio Mundaú e ao oeste pelas bacias dos rios Traipú e Coruripe.

Localizada nos estados de Pernambuco e de Alagoas, a bacia hidrográfica do rio Paraíba situa-se na Região Hidrográfica Atlântico Nordeste Oriental, segundo a divisão adotada pela ANA para as Regiões Hidrográficas Brasileiras, conforme é apresentado na Figura 1.

Sua área de drenagem é de aproximadamente 3.147 km², sendo 1.989 km² (63%) no estado de Alagoas e 1.158 km² (37%) no estado de Pernambuco. Com sua nascente no município de Saloá, em Pernambuco, o rio Paraíba percorre uma distância de aproximadamente 177 km, desaguando na lagoa Manguaba, no estado de Alagoas (Cotec, 2001). Segundo Rocha (2011), seus principais afluentes são os rios Seco e Bálsamo, em Pernambuco, e os rios Quebrangulinho, Riachão, Caçamba, Paraibinha e Porangaba, em Alagoas.

O relevo característico é ondulado, sendo mais acentuado na região das cabeceiras, diminuindo gradativamente as inclinações de relevo ao longo do curso do rio Paraíba, que se desenvolve no sentido NW/SE até a região plana da bacia sedimentar no seu baixo curso, já no estado de Alagoas.

# *3.1.2 Estudo de caso*

A área em estudo está localizada na bacia do rio Paraíba, no município de Quebrangulo, localizado no estado de Alagoas e que faz divisa com o estado de Pernambuco. Como já mencionado, o estudo visa avaliar os efeitos de uma cheia na área urbana do município, nos cenários com e sem os barramentos P1 e P2. A Figura 2 a seguir apresenta a localização dos barramentos propostos, do município de Quebrangulo e de sua área urbana, que se encontra a jusante de P1 e P2.

#### **3.2 Uso e ocupação do solo**

A identificação dos principais usos dos terrenos, com vistas à elaboração de diagnóstico do uso do solo na área em estudo, foi realizada por meio do recurso *Street View* do *Google Earth*.

Os usos dos terrenos foram classificados nas categorias de uso residencial, praça e área de lazer, vias de transporte, áreas verdes e solo exposto, conforme é observado na **Figura 3**.

A categoria de vias de transporte foi dividida em duas subcategorias, sendo estas de terra e asfaltadas.

As praças e áreas de lazer são os locais identificados como área de lazer da população, em geral parques para diversão de crianças.

As áreas verdes foram divididas e classificadas como vegetação/pastagens e como mata.

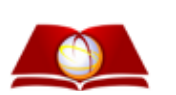

**434**

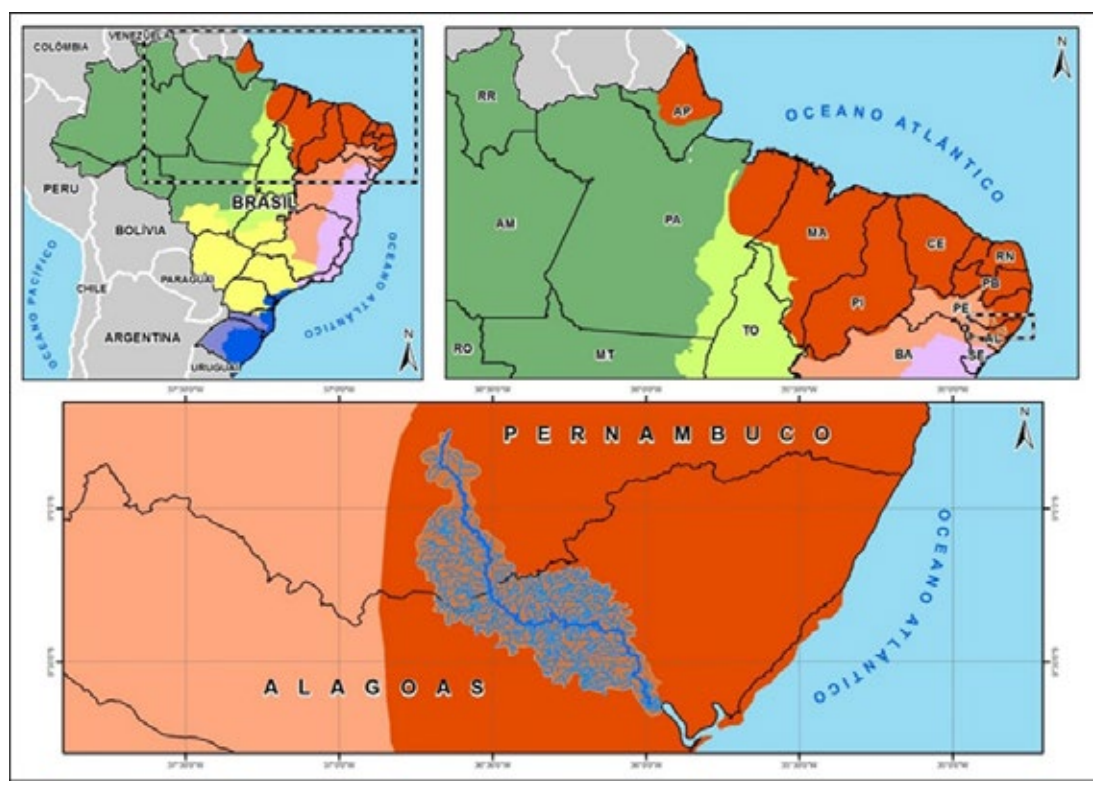

**Figura 1.** Localização da bacia do rio Paraíba. Fonte: Os próprios autores.

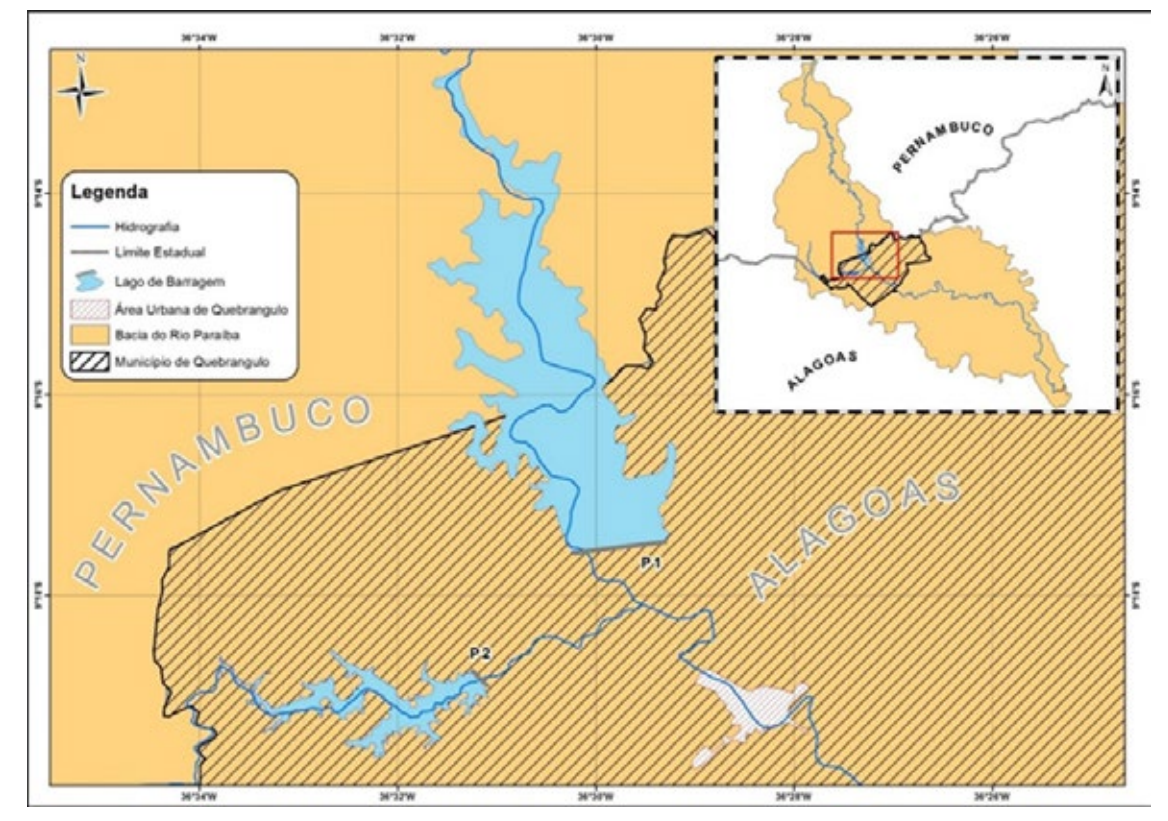

**Figura 2.** Localização dos barramentos P1, P2 e do município de Quebrangulo. Fonte: Os próprios autores.

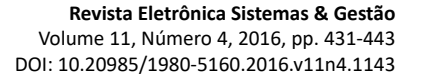

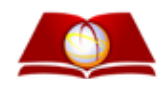

**435**

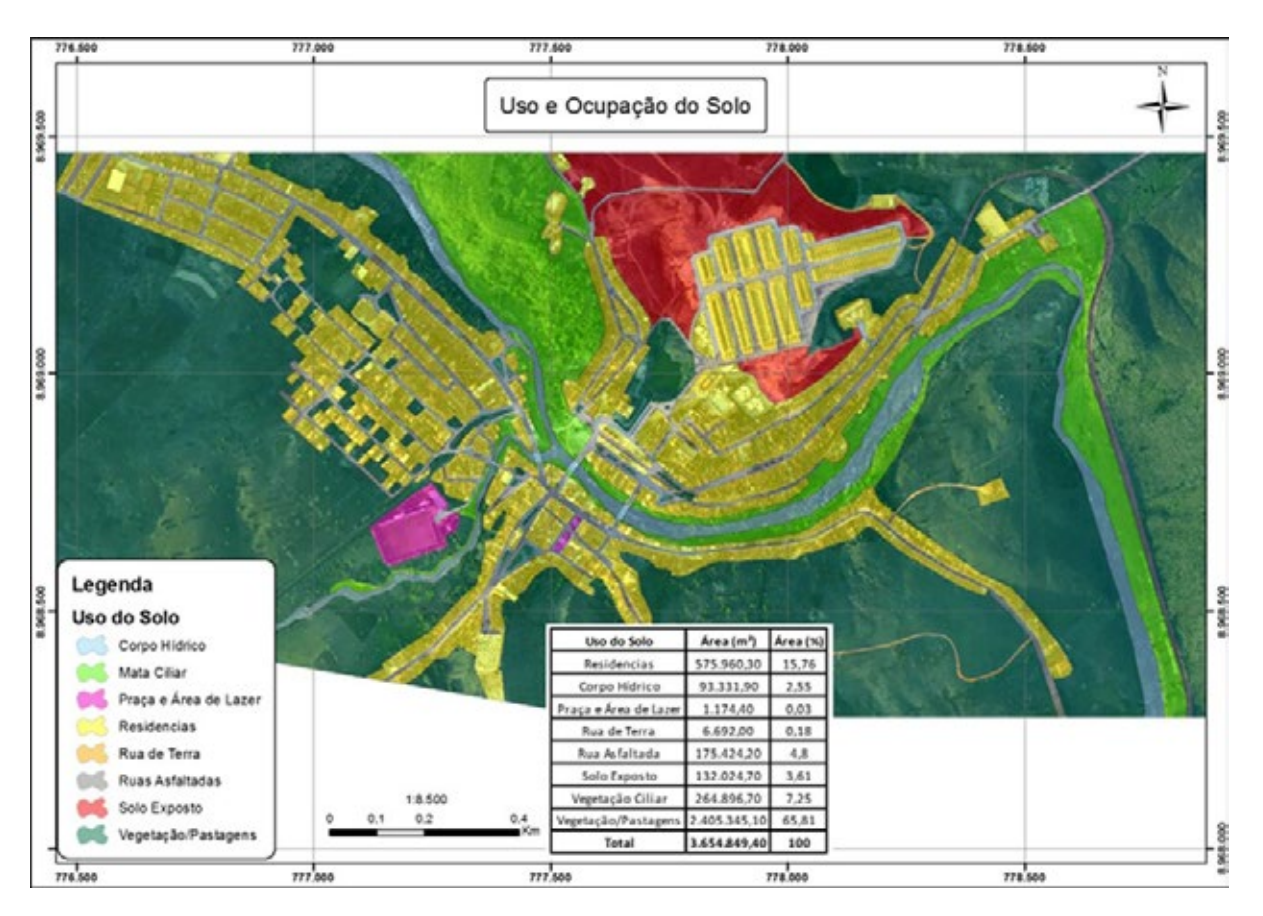

**Figura 3.** Uso e ocupação do solo. Fonte: os próprios autores.

## **3.3 Densidade populacional e domiciliar**

Para a avaliação da densidade populacional e domiciliar, na área em estudo, utilizou-se os dados do censo demográfico de 2010 do IBGE, divididos por setores censitários.

Os setores censitários estabelecidos pelo IBGE são as menores unidades territoriais e são utilizados para fins de coleta do censo. A demarcação dos setores censitários é feita em consonância com os critérios de operacionalização da coleta de dados, de tal maneira que abranjam uma área que possa ser percorrida por um único recenseador em um mês e que possua em torno de 250 a 350 domicílios (em áreas urbanas).

O município de Quebrangulo foi dividido pelo IBGE em 18 setores censitários. Para o presente estudo, considerou-se os 9 setores censitários que estão, total ou parcialmente, contidos na área de projeto. A partir das informações de cada um desses setores censitários calculou-se a densidade populacional (**Figura 4**), que é a razão entre a população total, compreendida no setor, e a área total do setor censitário em km². O mesmo cálculo foi realizado para os domicílios na área em estudo, obtendo, assim, a densidade domiciliar (**Figura 5**).

Foi realizada, também, uma estimativa do total de habitantes e de domicílios na área do presente projeto, resultando em um número de 5.834 habitantes e 1.771 domicílios. Para tanto, foi necessário recalcular a área dos setores censitários que não são abrangidos por completo pela área em estudo. Feito isso, multiplicou-se a densidade populacional e a densidade domiciliar, anteriormente calculadas, pela área, em quilômetros quadrados, do setor dentro da região alvo desse estudo.

#### **3.4 Modelagem hidrodinâmica**

Modelos hidrodinâmicos utilizam as leis físicas da mecânica dos fluídos que regem o comportamento de um determinado escoamento de água.

A representação correta da realidade física do escoamento por meio do modelo é, segundo Miguez (1994), função de dois níveis do processo de construção do mesmo, chamados de discretização topológica e de discretização hidráulica. A discretização topológica diz respeito à forma de representação da natureza do escoamento. A discretização hidráulica

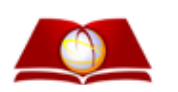

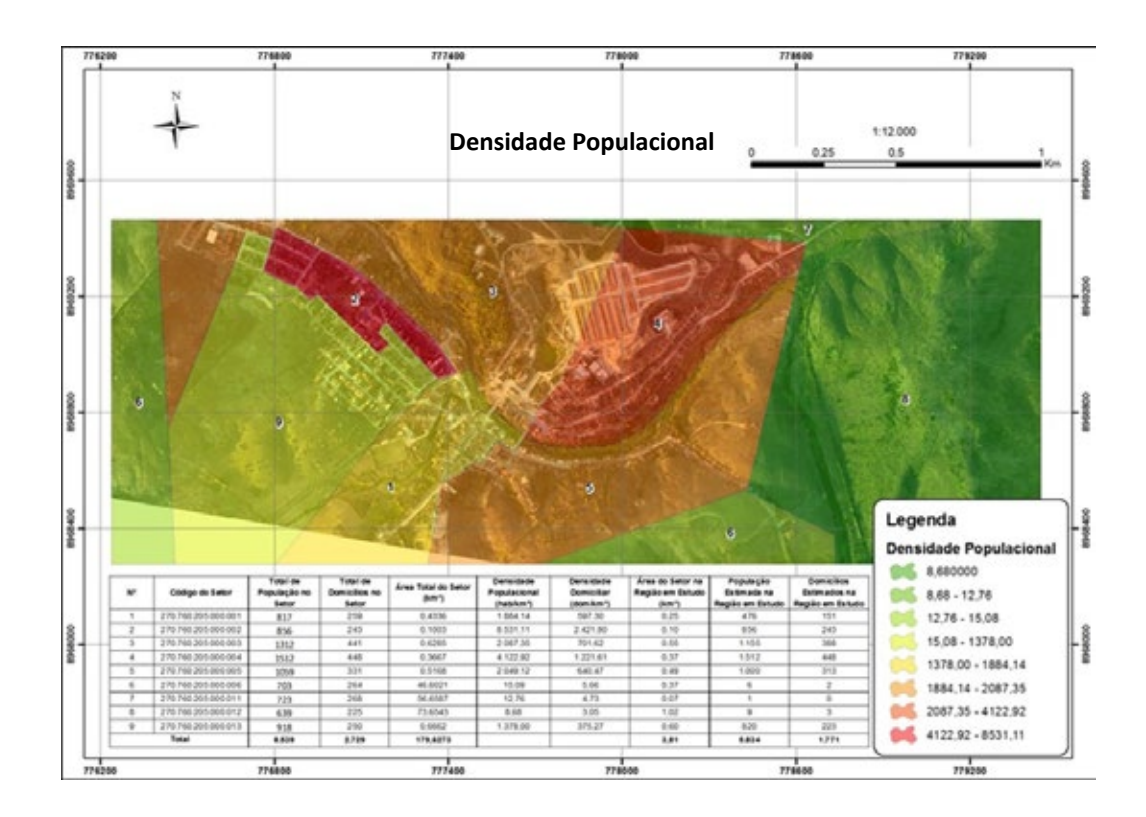

**Figura 4**. Densidade Populacional. Fonte: Os próprios autores.

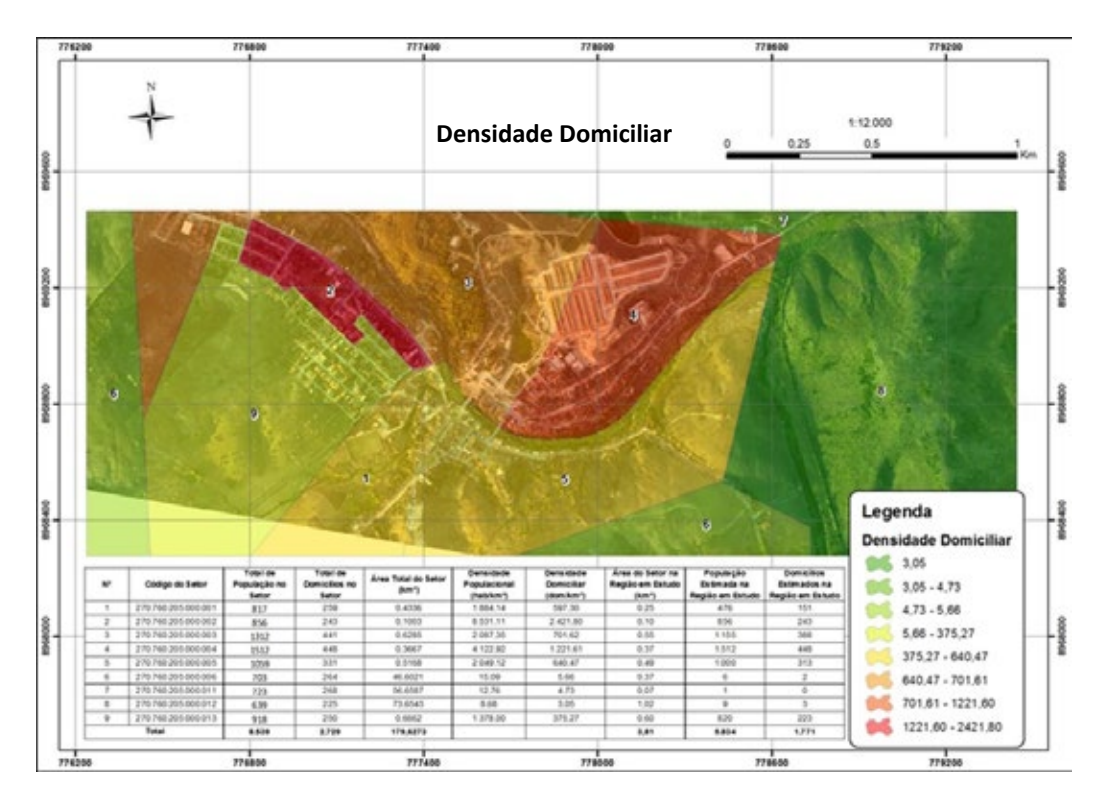

**Figura 5.** Densidade Domiciliar. Fonte: Os próprios autores.

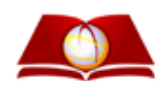

**437**

refere-se aos detalhes que envolvem as descrições topográficas e hidráulicas dos elementos do modelo.

A discretização topológica tem seu início na definição do tipo do modelo a ser utilizado no escoamento, podendo ser uni, bi ou tridimensional. Os modelos unidimensionais consideram o sentido do escoamento em apenas uma direção ao longo de um canal, e fazem uso das equações da continuidade e dinâmicas, mais conhecidas como equações de Saint-Venant. Os modelos bidimensionais não consideram uma direção preferencial para o escoamento. Segundo Miguez (1994), a modelagem bidimensional pode ser realizada por meio das equações de Navier-Stokes, integradas na vertical, ou pode-se considerar uma malha complexa de células, definidas em função da topografia do local do estudo, levando em consideração as leis de troca de vazão entre as mesmas, no plano do escoamento. Segundo Rosman (2012), as equações de Navier-Stokes, que representam o princípio da conservação da quantidade de movimento, em conjunto com a equação da continuidade, a equação de estado e a equação de transporte para cada constituinte da equação de estado, compõem o modelo matemático tridimensional para qualquer corpo d'água.

Neste estudo, considerou-se utilizar o modelo hidrodinâmico bidimensional IBER para determinar as manchas de inundação na área urbana do município de Quebrangulo, decorrentes de vazões associadas aos tempos de recorrência de 5, 10, 25, 50 e 100 anos.

#### *3.4.1 Dados de Entrada do IBER 2.2*

Para simular a hidrodinâmica de um corpo hídrico pelo IBER, é necessário fornecer ao software certos dados de entrada, sendo estes o Modelo Digital de Elevação (MDE) do terreno, a batimetria do corpo hídrico estudado e os coeficientes de Manning. O IBER necessita ainda de dados de condições de contorno, que servem para consolidar a modelagem hidrodinâmica da área em estudo.

O MDE foi concebido a partir de levantamentos topobatimétricos e aerofotogramétricos realizados na bacia, no âmbito do projeto de "Estudos Básicos, Estudos de Viabilidade e Master Plan das Obras e Intervenções para Mitigação dos Efeitos das Cheias nas Bacias Hidrográficas do Paraíba e Mundaú – AL" – Estudos Topográficos, em 2013. Os dados dos levantamentos foram processados e, assim, geraram para área em estudo um arquivo de curvas de nível de 1 em 1 metro. De posse deste arquivo, utilizou-se o *software* Civil 3D para criar uma superfície da região de interesse na modelagem. Feito isto, o arquivo gerado foi exportado para o ArcGis 10.0 e, a partir deste *software*, criou-se um MDE compatível com o modelo IBER.

Os coeficientes de Manning podem ser obtidos em Chow (1973), que apresenta o número de Manning para diferentes características de trechos em rios naturais, como é o caso em estudo.

A primeira condição de contorno a ser adicionada ao modelo é a vazão, que deve ser inserida no trecho a montante de onde se busca estudar, de forma que o hidrograma de cheia se propague para jusante. Outra condição que deve ser adicionada é o local do exutório da bacia, de modo que o modelo IBER entenda por onde a água sairá do modelo.

Para o presente estudo, os dados de vazão inseridos no modelo, para o cenário sem barragem, foram os obtidos no estudo estatístico do posto fluvial de Quebrangulo. Já para o cenário com barragem, fez-se necessário calcular a vazão incremental da bacia formada entre os exutórios dos barramentos e a estação fluviométrica de Quebrangulo, e somá-la à vazão regularizada pelo reservatório.

O método utilizado para o cálculo da vazão incremental é conforme apresentado na Equação 1 a seguir:

$$
Q_{inc} = \left(\frac{Q_{P1} + Q_{P2}}{A_{dP1} + A_{dP2}}\right) * A_{dinc}
$$
 1

Onde:

 $Q_{inc}$  e á vazão gerada pela bacia incremental (m<sup>3</sup>.s<sup>-1</sup>);

 $Q_{P1}$  e  $Q_{P2}$  são as vazões afluentes dos barramentos P1 e P2 ( $m^3$ .s<sup>-1</sup>);

 $A_{dP1}$  e  $A_{dP2}$  são as áreas de drenagem dos barramentos  $(km<sup>2</sup>)$ ;

 $A_{dinc}$  é a área de drenagem da bacia incremental (km<sup>2</sup>).

Por último, é necessário fornecer ao modelo os dados da modelagem, isto é, o tempo em que o modelo irá simular o escoamento e de quanto em quanto tempo serão apresentados os resultados.

#### **3.5 Vulnerabilidade das tipologias de uso do solo**

A classificação da vulnerabilidade das tipologias foi realizada levando em consideração os valores propostos por Hora *et* Gomes (2009), que atribuiu valores de vulnerabilidade a cada tipo de uso e ocupação do solo. Os valores variam de 0 a 1, sendo que o maior valor representa a situação de maior vulnerabilidade aos danos causados pelo fenômeno de inundação. A **Tabela 2** reúne os valores de vulnerabilidade atribuídos aos usos do solo nesse estudo.

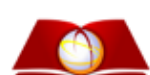

**Tabela 2.** Valores de vulnerabilidade atribuídos aos usos do solo.

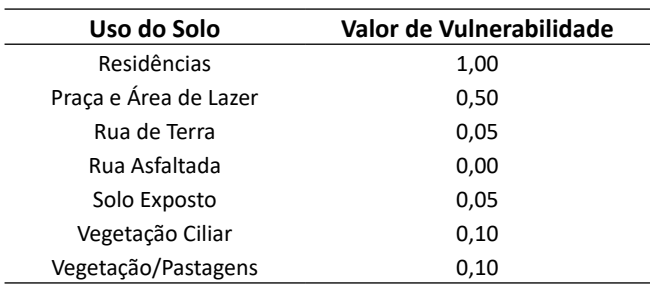

Fonte: Elaborado a partir de HORA *et* GOMES (2009)

#### **3.6 Mapeamento de risco**

Segundo Hora *et* Gomes (2009), o risco de inundação pode ser definido pela Equação 2:

Risco = 
$$
\sum (TR) * \left\{ Vuln * \frac{[(h * P_1) + (Dens Pop * P_2) + (Dens Dom * P_3)]}{\sum P} \right\}
$$
 2

Onde:

 TR é o tempo de retorno (anos) das inundações, sendo representado pelas probabilidades: TR5=0,2;TR10=0,1;TR25 =0,04;TR50=0,02 e TR100=0,01;

Vuln é a vulnerabilidade das tipologias (valores entre 0 e 1);

h é a altura da inundação (m);

 Dens Pop e Dens Dom são as densidades populacional e domiciliar;

 P\_1,P\_2 e P\_3 são pesos atribuídos ao cálculo de risco, sendo estes, respectivamente, 2, 5 e 3.

Assim, os mapas de risco foram produzidos por meio do software ArcGis, a partir do uso da equação de risco apresentada neste subitem, que realiza o cruzamento das informações de vulnerabilidade do uso atual do solo, altura de inundação e densidades populacional e domiciliar. A classificação do grau de risco se deu nas classes muito alto, alto, médio e baixo, conforme apresentado na **Tabela 3** a seguir.

**Tabela 3.** Valores de vulnerabilidade atribuídos aos usos do solo.

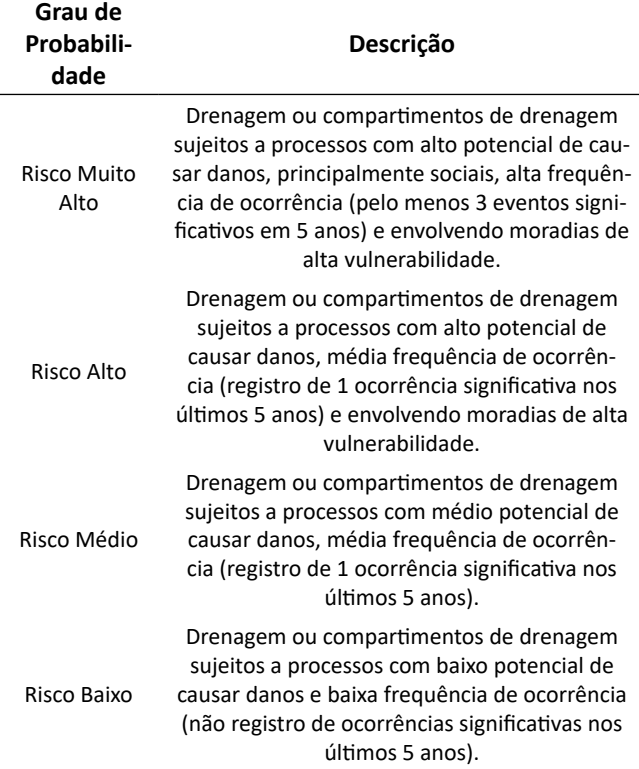

Fonte: Brasil 2007.

# **4. RESULTADOS E DISCUSSÃO**

#### **4.1 Modelo hidrodinâmico**

Os resultados aqui apresentados foram obtidos por meio do modelo hidrodinâmico IBER, que buscou simular as manchas de inundação no município de Quebrangulo, no estado de Alagoas, para eventos com tempos de recorrência de 5, 10, 25, 50 e 100 anos, considerando dois distintos cenários, com e sem os barramentos P1 e P2.

Considerou-se na modelagem hidrodinâmica o trecho urbano do município de Quebrangulo, tendo em vista que o objetivo deste trabalho é de mapear as áreas de risco em função dos efeitos das cheias no município. Por questões de segurança, foram utilizadas nas simulações as vazões máximas, que estão reunidas na **Tabela 4** a seguir.

Os resultados obtidos na modelagem hidrodinâmica estão reunidos na **Tabela 5**. Nela é possível observar que a área inundada, para o cenário com barramentos, para a vazão de cheia relacionada ao tempo de recorrência de 100 anos foi de 185.348,46 m², o que significou em uma estimativa de 341 habitantes e 108 domicílios afetados diretamente pela cheia. Para o cenário sem barramentos, é possível observar

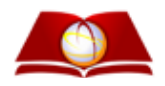

**439**

que, para o mesmo tempo de recorrência, a área inundada foi de 413.481,27 m², o que acarretou em uma estimativa de 883 pessoas e 273 domicílios atingidos pela cheia.

**Tabela 4.** Vazões utilizadas na determinação das manchas de inundação.

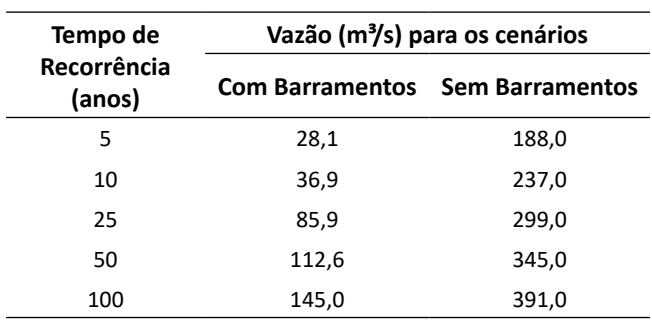

Fonte: Os próprios autores

Adicionalmente, ressalta-se que o número de residências e de habitantes estimados na área em estudos que são afetados pelas cheias, referentes aos tempos de recorrência de 5, 10, 25, 50 e 100 anos, são bem superiores para o cenário sem os barramentos P1 e P2, superando em até 3,3 vezes o cenário com os barramentos, como pode ser observado para o tempo de recorrência de 10 anos.

A estimativa de população e domicílios atingidos pelas cheias se deu pela multiplicação da área inundada, obtida por meio do modelo hidrodinâmico, pelas densidades populacional e domiciliar, determinadas para cada setor censitário, conforme foi apresentado no subitem 3.3.

As **Figura 6** e **Figura 7** apresentam um mapa-síntese com as manchas de inundação geradas pelo modelo hidrodinâmico IBER, para as vazões correspondentes aos Tempos de Recorrência de 5, 10, 25, 50 e 100 anos, no cenário com e sem os barramentos P1 e P2 respectivamente.

# **4.2 Mapas de risco**

Os mapas de risco foram elaborados com o intuito de identificar os locais que apresentam risco de inundações para a população urbana do município de Quebrangulo. Para tanto, os mapas de risco foram determinados para dois diferentes cenários, conforme apresentado a seguir.

Os resultados obtidos por meio da fórmula de risco de inundação, na área em estudo, estão apresentados nas **Figura 8** e **Figura 9**. Os valores encontrados para o risco foram divididos em quatro classes, conforme é observado na **Tabela 6**, que apresenta a área atingida para cada grau de risco.

Observa-se que, para ambos os cenários, grande parte da área mapeada foi classificada como de baixo risco de inundação. Para os graus de risco "alto" e "muito alto", a área atingida foi maior no cenário sem as barragens, sendo sua porcentagem 6,79 e 1,53% respectivamente.

Verifica-se também que a área identificada com risco de inundação, para o cenário sem os barramentos P1 e P2, foi quase três vezes superior que a encontrada para o cenário com os barramentos. As áreas classificadas com alto e muito alto grau de risco de inundação foram bastante superiores no cenário sem barramento, superando em mais de dez vezes a área do outro cenário.

A partir do cruzamento das informações de densidade populacional e domiciliar com o mapa de risco, pode-se estimar o número de pessoas e de domicílios que estão compreendidas nos locais classificados como área de risco a inundação.

Observa-se que no cenário sem barramentos, o número de pessoas e de domicílios estimados dentro da área classificada como em risco de inundação foi de 382 e 121 respectivamente. Para o cenário com os barramentos, estimou-se que 138 pessoas e 45 domicílios estão em áreas classificadas como de risco a inundação.

Desse total, pode-se observar que, para o cenário com barramentos, 99% da população estimada está localizada na área classificada como de baixo risco. Já no cenário sem barramentos, esse total foi de aproximadamente 92%.

**Tabela 5.** Resultados obtidos na modelagem.

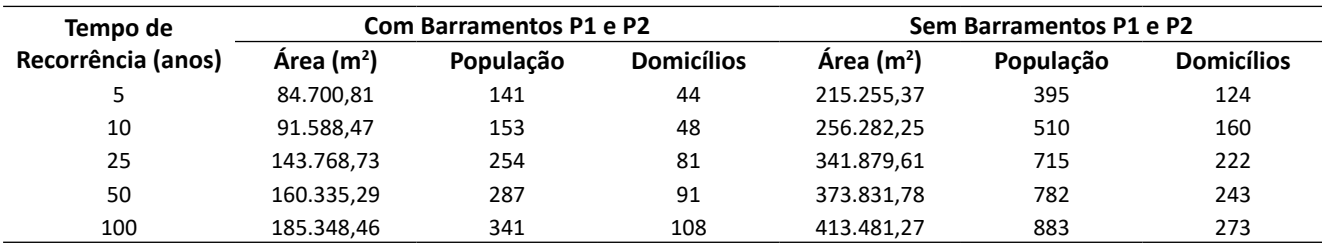

Fonte: Os próprios autores.

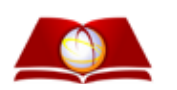

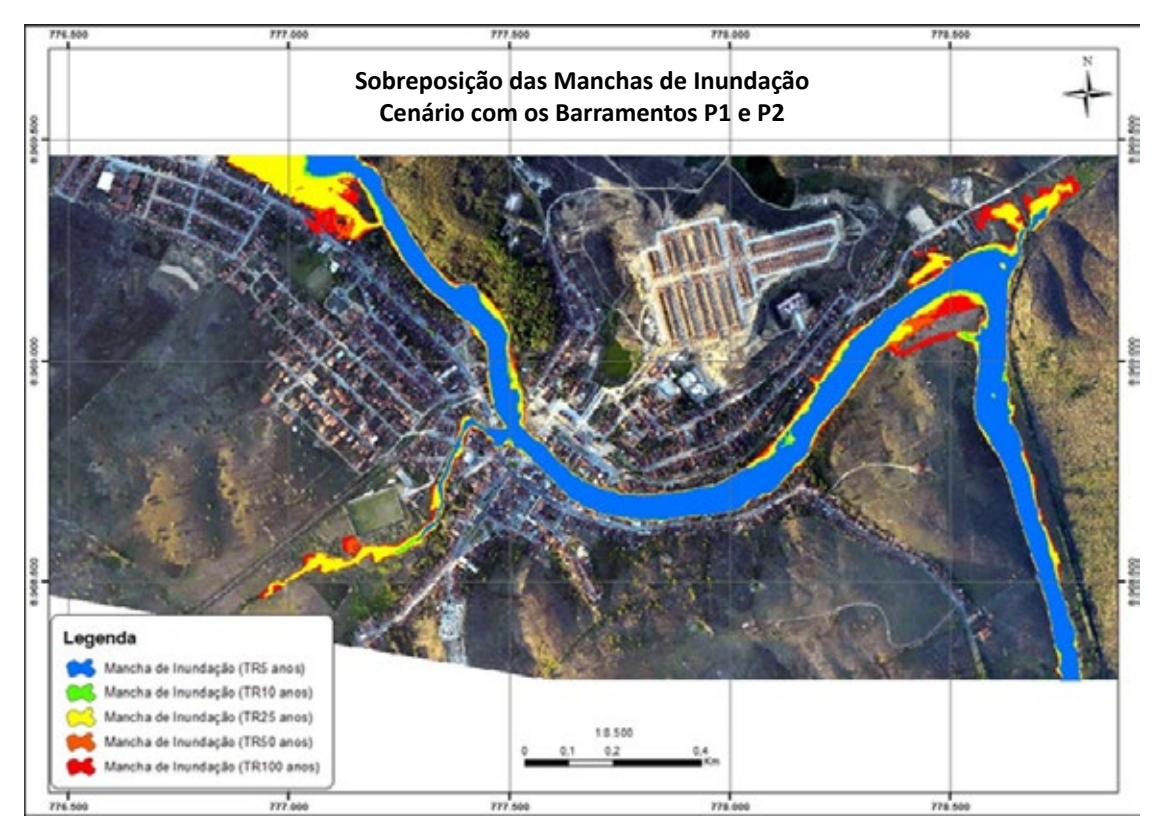

**Figura 6.** Manchas de inundação para vazão correspondente a vários Tempos de Recorrência, cenário com barramentos. Fonte: Os próprios autores.

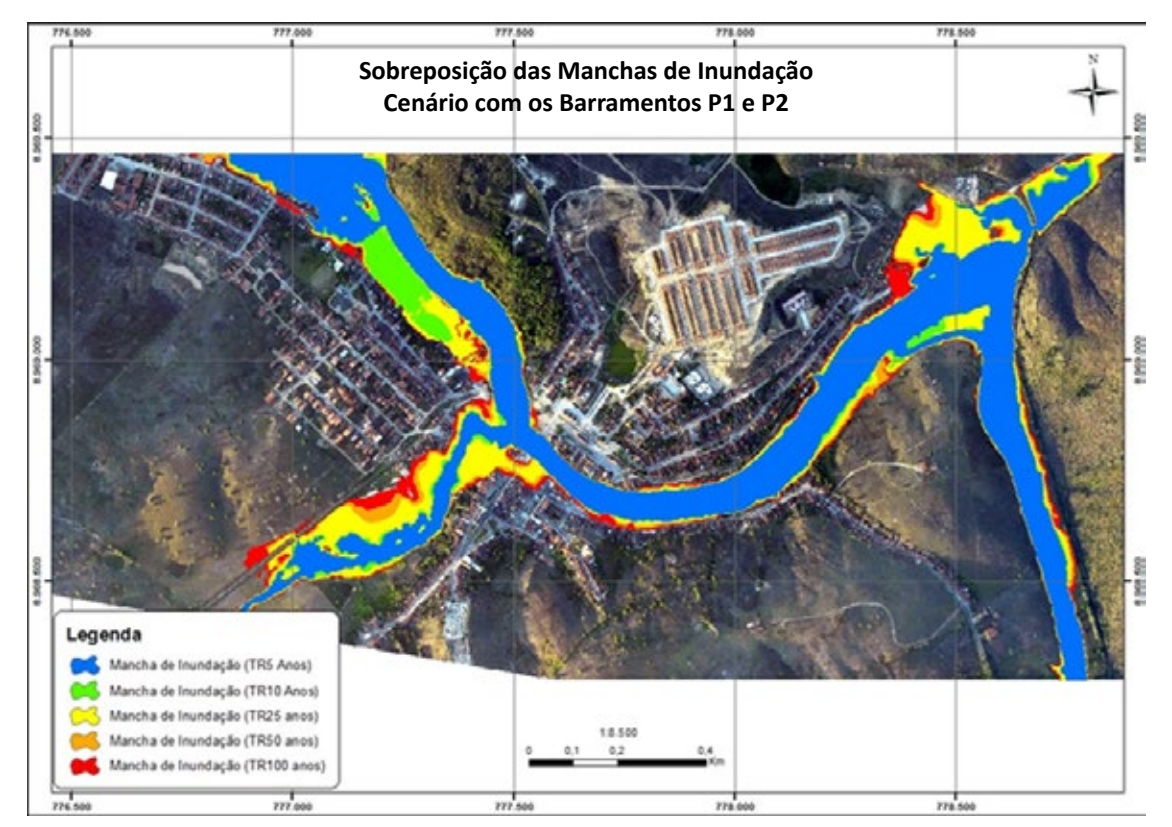

**Figura 7.** Manchas de inundação para vazão correspondente a vários Tempos de Recorrência, cenário sem barramentos. Fonte: Os próprios autores.

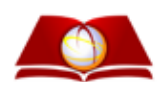

**441**

O número de habitantes estimados em áreas classificadas como grau alto e muito alto de risco de inundação foram, no cenário sem P1 e P2, de 22 e 10 habitantes respectivamente, enquanto que, para o cenário com os barramentos, para ambos os graus de risco, foram de apenas 1 habitante.

## **5. CONCLUSÕES**

O modelo digital de elevação elaborado a partir de curvas de nível de 1 em 1 metro foi considerado como uma ótima opção para a construção da malha topobatimétrica e, posteriormente, para a modelagem proposta neste estudo, tendo em vista a falta de dados mais precisos na região estudada.

O modelo hidrodinâmico IBER, utilizado nesse estudo para simular as manchas de inundação, se mostrou eficiente, tendo em vista que o mesmo é bidimensional e utiliza as equações completas de Saint-Venan. Contudo, recomenda- -se que seja realizado trabalhos de campo para determinar as vazões e nível d'água em seções conhecidas, de modo a calibrar o modelo hidrodinâmico.

As simulações hidrodinâmicas demonstraram que a calha do rio Paraíba não está preparada para suportar as vazões de cheia, pois as manchas de inundação geradas pelo modelo alcançaram regiões com presença de residências, trazendo, assim, risco à população residente de tal área. Como era de se esperar, as maiores manchas de inundação ocorreram para as vazões associadas aos maiores tempos de recorrência.

A determinação do uso do solo por imagens de alta resolução e por auxílio do *Google Earth* se mostrou eficiente. Contudo, é recomendado realizar trabalhos de campo, pois assim é possível identificar áreas onde foram realizadas mudanças recentes, como, por exemplo, construção de residências.

A metodologia empregada para determinação da área de risco de inundação se mostrou uma boa ferramenta para a gestão municipal, tendo em vista que a mesma considerou a altura da lamina d`água, a vulnerabilidade e as densidades

populacionais e domiciliar em seu cálculo para estimar os graus de risco em cada localidade.

O mapeamento de risco possibilitou verificar que a população ribeirinha é a mais afetada pelos problemas decorrentes das cheias, em função, principalmente, de estar localizada nas margens do rio Paraíba, nas áreas que deveriam existir as matas ciliares.

Pode-se concluir que os barramentos são ferramentas importantes para mitigar os efeitos das cheias na área urbana do município, pois, como mostrado, a área de risco para o cenário com os barramentos foi quase três vezes inferior às áreas classificadas como de risco para o cenário sem os barramentos. Além disso, pode-se concluir também que o número de pessoas e domicílios contidos nas áreas de risco de inundação para o cenário sem os barramentos foi bem superior ao cenário com barramentos.

#### **REFERÊNCIAS**

Andrade, S. L., Ferreira, V. O. e Silva, M. M. (2014), "Elaboração de um Mapa de Risco de Inundações da Bacia Hidrográfica do Córrego São Pedro, Área Urbana de Uberlândia-MG", *Caderno de Geografia*, Vol.24, No.41.

Brasil (2007). Mapeamento de Riscos em Encostas e Margem de Rios. Ministério das Cidades, Instituto de Pesquisas Tecnológicas – IPT, Brasília.

Chow, V. T. (1973), Open-Channel Hydraulics. International Edition. Singapore, McGraw-Hill Book.

CIRIA. (2010), "Flood resilience and resistance for critical infrastructure", C688, Project RP913, Londres, p.130.

COHIDRO – Consultoria, Estudos e Projetos (2013), "Estudos Básicos, Estudos de Viabilidade e Master Plan das Obras e Intervenções para Mitigação dos Efeitos das Cheias nas Bacias Hidrográficas do Paraíba e Mundaú – AL, Estudos Hidrológicos".

COTEC – Consultoria Técnica (2011), "Plano Diretor de Recursos Hídricos das Bacias dos Rios Paraíba, Sumaúma e Remédios", Pernambuco.

**Tabela 6.** Graus de risco de inundação e estimativa de pessoas e domicílios contidos na área de risco.

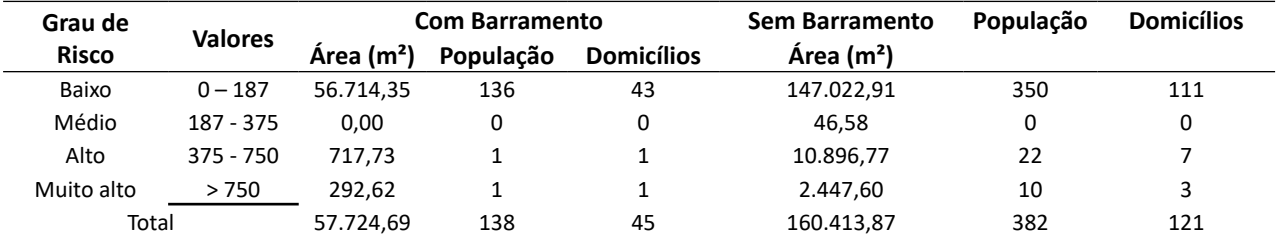

Fonte: Os próprios autores

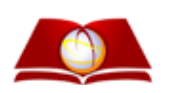

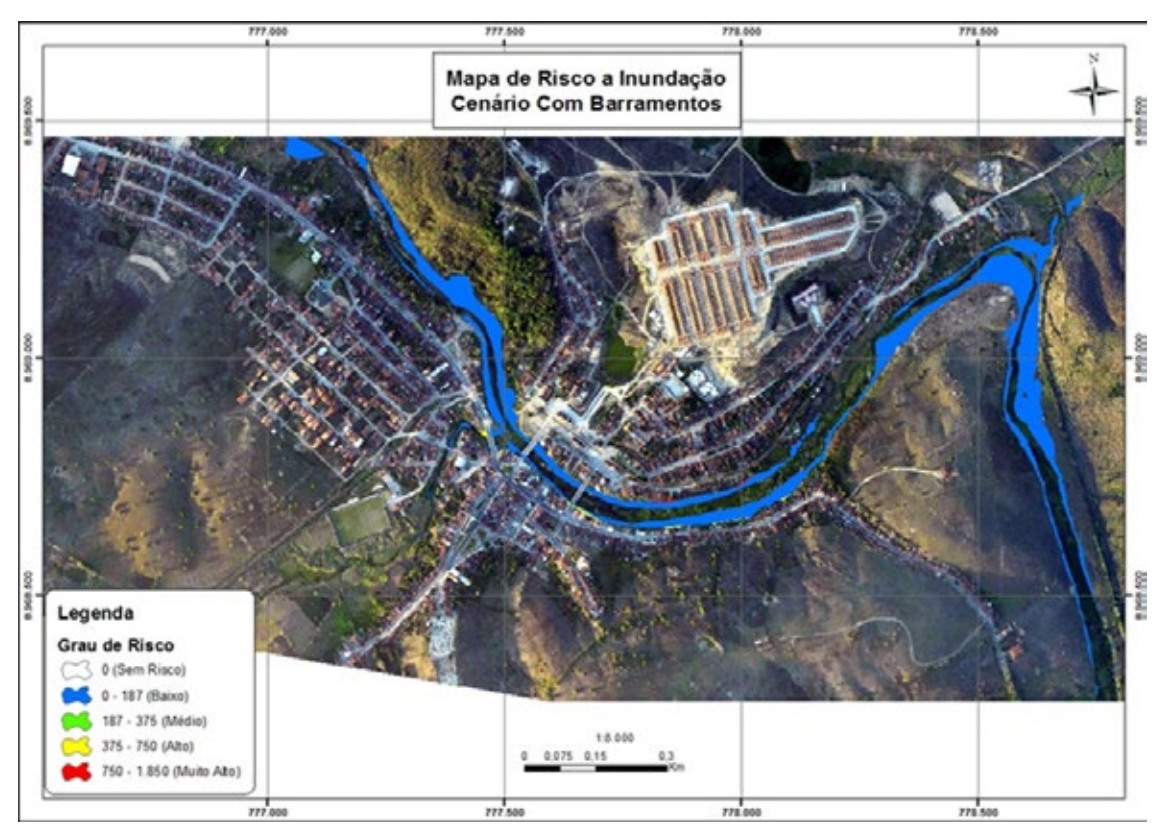

**Figura 8.** Mapeamento de risco de inundação para o cenário com barragem. Fonte: Os próprios autores.

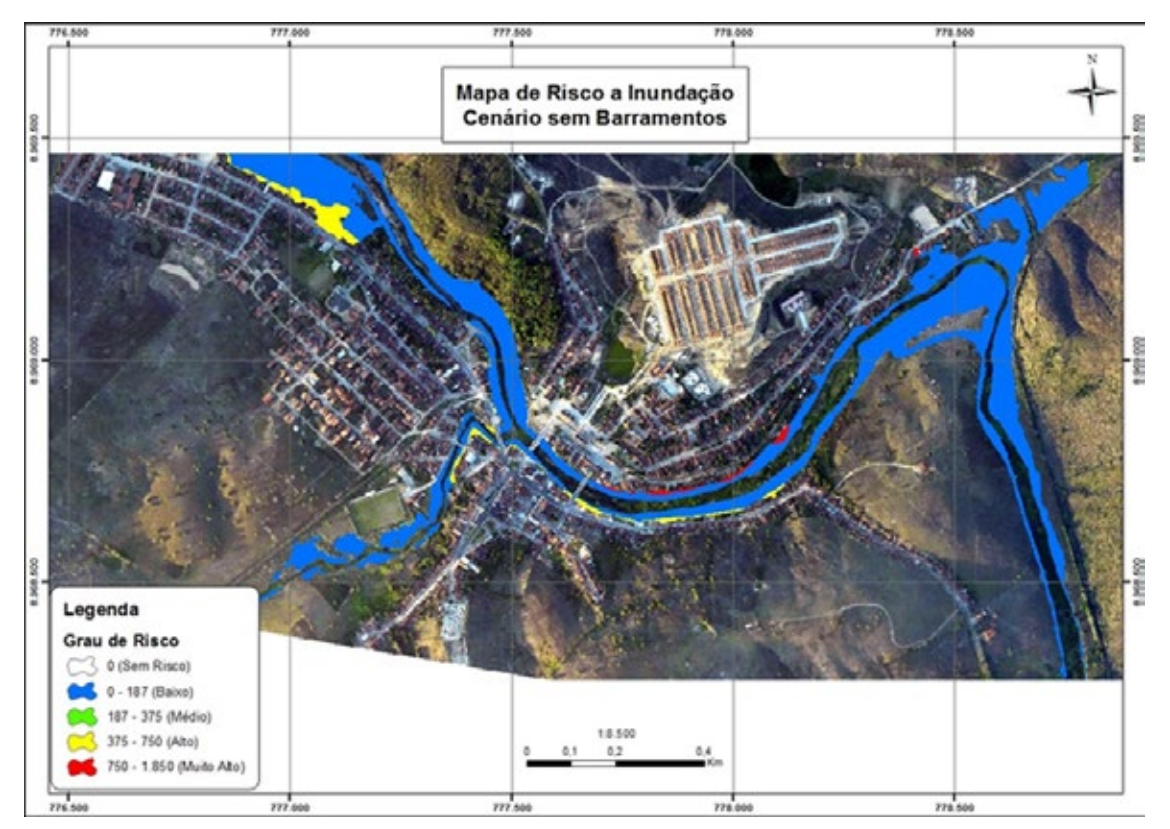

**Figura 9.** Mapeamento de risco de inundação para o cenário sem barragem. Fonte: Os próprios autores.

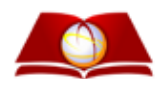

Cunha, S. e Pinto, F.T. (2011), "Aplicação de uma Metodologia de Análise de Risco de Inundações à Zona Ribeirinha do Peso da Régua". 6 Jornadas de Hidráulica, Recursos Hídricos e Ambiente.

Guimarães, N. A. et Penha, J. W. (2009), "Mapeamento das Áreas de Risco de Inundação no Município de Muriaé-MG, com a Utilização de Sistemas de Informações Geográficas". *Anais XIV Simpósio Brasileiro de Sensoriamento Remoto*, p.3875-3882, Natal.

Hora, S. B. et Gomes, R. L. (2009), "Mapeamento e Avaliação do Risco de inundação do Rio Cachoeira em Trecho da Área Urbana do Município de Itabuna/BA". *Sociedade & Natureza*, Uberlândia, 21 (2): pp. 57-75.

Magalhães, I. A. L., Thiago, C. R. L., Agrizzi, D. V. e Santos, A. R. (2011) "Uso de Geotecnologias para Mapeamento de Áreas de Risco de Inundação em Guaçaí, ES: Uma Análise Comparativa entre dois Métodos". *Cadernos de Geociências*, Vol.8, No.2.

Miguez, M. G. (1994), Modelação matemática de grandes planícies de inundação, através de um esquema de células de escoamento, com aplicação ao Pantanal Mato-grossense. M.Sc. Programa de Pós-Graduação em Engenharia da Universidade Federal do Rio de Janeiro, COPPE/UFRJ.

Rocha, S. R. A. G. (2011), "Avaliação do Comprometimento Hídrico para Demandas Instaladas em Rios de Domínio Federal na Bacia do Rio Paraíba do Meio, em Alagoas e Pernambuco". *XIX Simpósio Brasileiro de Recursos Hídricos*, Maceió.

Rosman, P. C. C. (2012), Referência Técnica do SisBaHiA – Sistema Base de Hidrodinâmica Ambiental, Engenharia Costeira e Oceanográfica, COPPE/UFRJ, Rio de Janeiro.

Sarlas, T. L. B. (2010), Elaboração de Manchas de Inundação para o Município de Santa Rita do Sapucaí / MG, Utilizando SIG. Dissertação de mestrado na Universidade Federal de Itajubá, Minas Gerais, MG.

Silva Junior, O. M. (2010) Análise de Risco de inundação na Cidade de Alenquer – Estado do Pará. Dissertação de Mestrado apresentada ao Programa de Pós-Graduação em Geografia do Instituto de Filosofia e Ciências Humanas da Universidade Federal do Pará. Belém-PA.

Simões, J. G. G., JARDIM, C. H., PARIZZI, M. G. e ZANOVELLO, R. (2012), "Análise de Risco de Enchentes e Inundações na Av. Cristiano Machado, Belo Horizonte, MG". *Revista Geonorte*, Edição Especial 2, Vol.1, No.5, pp.867-880.

Tucci, C. E. M. et BertonI, J. C. (2003), "Inundações Urbanas na América do Sul". *ABRH*, pp. 471, Ed. UFRGS: Porto Alegre/RS.

Zonensein, J. (2007), Índice de Risco de Cheia como ferramenta de gestão de enchentes. Dissertação de Mestrado, Universidade Federal do Rio de Janeiro, COPPE, Rio de Janeiro, RJ, Brasil.